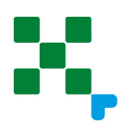

# **Narzędzie do tworzenia CV**

**1. Szablony w programie Word.** Szablony CV i listów motywacyjnych w programie Word (Ms Office). Popularny system operacyjny dostępny w prawie wszystkich komputerach. W zależności od wersji jaką posiadasz znajdziesz tam dostępne gotowe szablony CV oraz listów motywacyjnych. W programie masz możliwość zmiany kolorystyki, doboru własnej czcionki oraz wielkości poszczególnych sekcji. Tworząc tam swoje CV masz nieograniczone możliwości zmiany i edycji każdorazowo, jeśli tego potrzebujesz. Minus edycja szablonów nie zawsze jest prosta, możesz napotkać problemy związane z przenoszeniem tekstu na inne strony i rozchodzeniem się treści. Jednak zachęcam do nauki, ponieważ docelowo zyskasz wygodę i pełny dostęp do wszystkich zmian jakich będziesz chciał dokonać.

# **Skala trudności**

**2. Szablony w programie Canva** https://www.canva.com/ Bezpłatny program graficzny umożliwiający tworzenie i edycję grafiki. Jak na programy graficzne jest on dość prosty w obsłudze, aczkolwiek dla początkujących z pewnością będzie to wyzwanie. W Canvie dostępnych jest wiele bardzo estetycznych i oryginalnych szablonów, które z pewnością pozwolą stworzyć niepowtarzalną aplikację. W zależności od projektu możesz wybrać szablon darmowy lub PRO (szablon płatny).

### **Skala trudności**

**3. Szablony w Google Docs** Jeżeli posiadasz konto na Google w panelu przy Twoim nazwisku lub zdjęciu znajdziesz ikonkę (wstawienie ikony) dokumenty. Znajdziesz tam wile prostych i przydatnych formularzy między innymi życiorysy i listy. Obsługa dokumentów jest prosta i zbliżona do tej z programu Word. Ilość funkcji i dostępnych

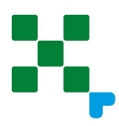

wzorów jest ograniczona, ale wystarczająca, aby stworzyć porządnie wyglądające CV. Dodatkowym atutem jest łatwość dostępu do dokumentu i możliwości edycji, bo możesz to zrobić nawet z poziomu telefonu!

# **Skala trudności**

**4. CV na portalach z ogłoszeniami o pracę .** Jeśli szukasz pracy to zapewne posiadasz konta na platformach recytacyjnych. Każdorazowo zakładając konto system wymusza na Tobie uzupełnienie własnego profilu. Doradzam wykonać to bardzo rzetelnie, ponieważ na końcu pojawi się opcja pobrania i zapisania własnego CV. Zyskasz podwójnie będziesz posiadał profesjonalny profil oraz gotowe CV do wykorzystania w innych okolicznościach i miejscach.

Poniżej wymieniam kilka najbardziej popularnych platform rekrutacyjnych. **Pracuj.pl Praca.pl Creerjet.pl Goldenline Linkedi**

**5. Generatory CV .** Strony dedykowane tworzeniu profesjonalnych dokumentów aplikacyjnych. Proste w obsłudze prowadzą Ciebie krok po kroku przez wszystkie części CV. Na początku wybierasz odpowiedni wzór i kolorystykę następnie uzupełniasz treść. Generatory są zazwyczaj bezpłatne przy pierwszym dokumencie. Zawsze wymagana jest rejestracja i zgodna na administrowanie Twoimi danymi. Atutem tych programów jest duży wybór szablonów i wzorów i łatwość obsługi.

# **Live Career CV easy CV-maker Interview me CV.pl**

**6. Zamówienie CV u Doradcy zawodowego : Zapraszam** 

**Hanna Mańczak- Jankiewicz** 

**Doradca zawodowy** 

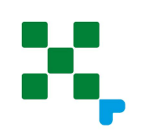

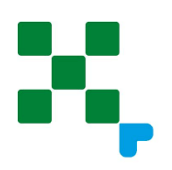